**Die Direktorin des Landschaftsverbandes Rheinland**

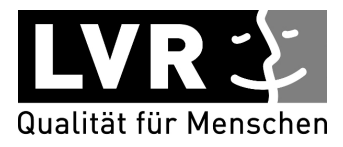

# **Vorlage Nr. 15/1586**

## **öffentlich**

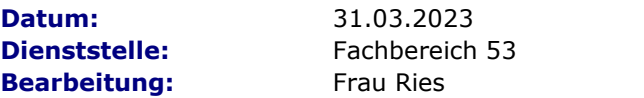

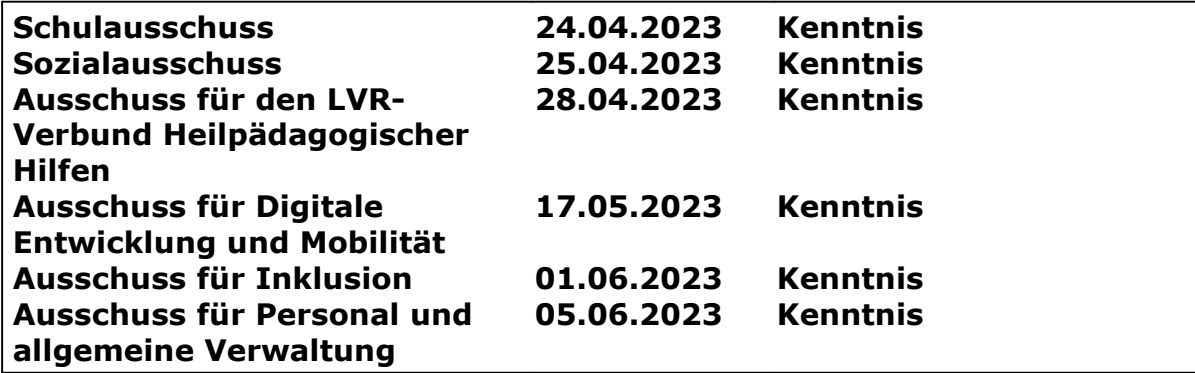

#### Tagesordnungspunkt:

**Aktueller Stand des Modellvorhabens "Weiterentwicklung des digitalen Jobcoaches "InA.Coach" als technisches Hilfsmittel für Menschen mit Behinderung - Überführung von der Forschung in die Praxis"**

#### Kenntnisnahme:

Die Ausführungen zum Modellvorhaben "Weiterentwicklung des digitalen Jobcoaches "InA.Coach" als technisches Hilfsmittel für Menschen mit Behinderung - Überführung von der Forschung in die Praxis" werden gemäß Vorlage Nr. 15/1586 zur Kenntnis genommen.

#### UN-Behindertenrechtskonvention (BRK):

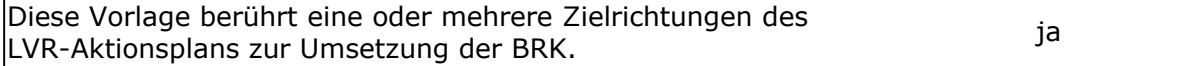

#### Gleichstellung/Gender Mainstreaming:

Diese Vorlage berücksichtigt Vorgaben des LVR-Gleichstellungsplans 2025. ja

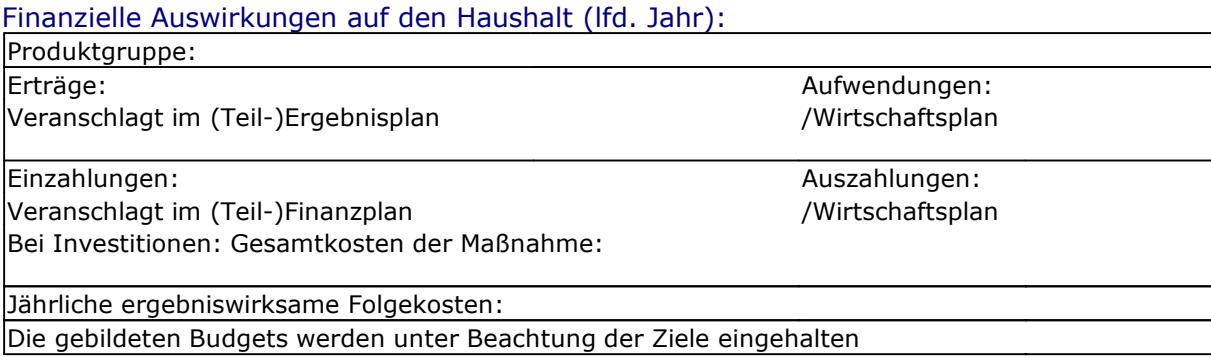

In Vertretung

D r. S c h w a r z

## **Worum geht es hier?**

In leichter Sprache:

Dem LVR ist wichtig: Menschen mit Behinderungen sollen gute Arbeitsplätze finden.

Um ihre Arbeit zu erledigen brauchen Menschen mit Behinderung manchmal Hilfe.

Daher gib es eine neue App für Handys. Die App heißt "InA.Coach". Sie ist eine digitale Arbeits-Assistenz. Sie unterstützt Menschen mit Behinderung bei ihrer Arbeit.

Das Inklusions-Amt beim LVR gibt Geld für dieses Projekt. Zunächst für 2,5 Jahre.

Haben Sie Fragen zu diesem Text? Dann können Sie beim LVR in Köln anrufen: 0221-809-2202

Viele Informationen zum LVR in leichter Sprache finden Sie hier: www.leichtesprache.lvr.de

Der Zusatztext in leichter Sprache soll zum einen die Verständlichkeit der Vorlage insbesondere für Menschen mit Lernschwierigkeiten konkret verbessern, zum anderen für die Grundsätze der Zugänglichkeit und Barrierefreiheit im Bereich Information und Kommunikation im Sinne der Zielrichtungen 6 und 8 des LVR-Aktionsplans zur UN-Behindertenrechtskonvention sensibilisieren.

Mit der Telefonnummer 0221-809-2202 erreicht man die zentrale Stabsstelle Inklusion und Menschenrechte (00.300). Sie gibt oder vermittelt bei Bedarf gern weitere Informationen. Bilder: © Reinhild Kassing.

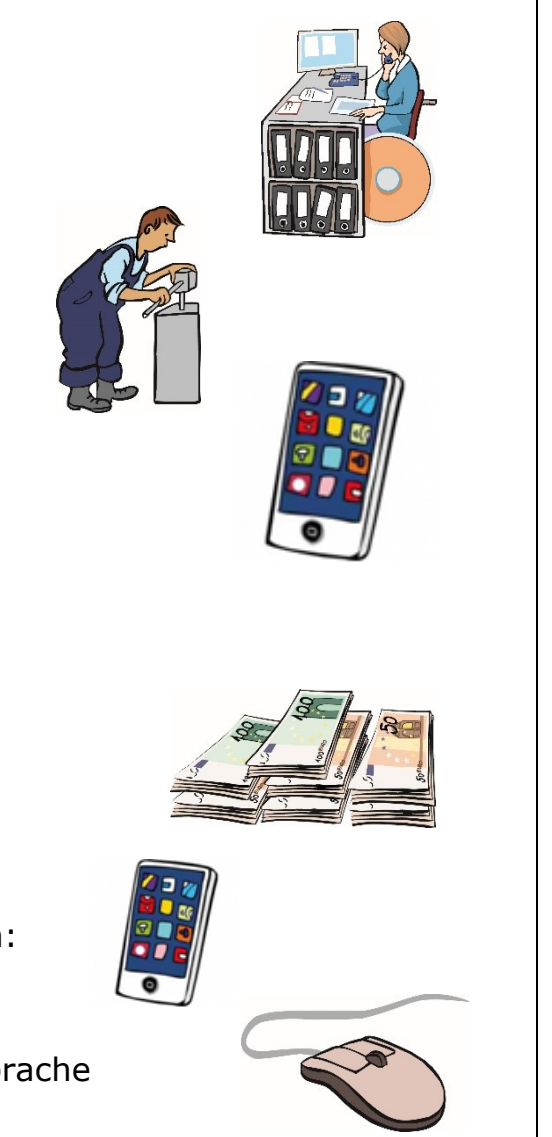

### **Zusammenfassung:**

Im September 2021 hat der Sozialausschuss mit der Vorlage 15/433 dem Modellvorhaben "Weiterentwicklung des digitalen Jobcoaches "InA.Coach" als technisches Hilfsmittel für Menschen mit Behinderung - Überführung von der Forschung in die Praxis" zugestimmt.

Ziel des Modellvorhabens ist es, mit der InA.Coach App eine Aufgaben-Assistenz in Form eines digitalen Hilfsmittels (App) zu entwickeln. Die App kann die Arbeits- und Alltagsprozesse von Menschen mit Behinderung begleiten, sie entspricht dabei den Prinzipien der modernen Softwareentwicklung.

Seit Juni 2022 ist die App in den bekannten App-Stores derzeit kostenfrei verfügbar. Sie verzeichnet bereits über 1000 Downloads.

Die App richtet sich an alle Menschen, die sich bei der Erledigung ihrer Aufgaben Struktur und Stabilität wünschen. Sie zerlegt komplexe, für den Beruf typische Aufgaben in kleine, überschaubare Einheiten und erinnert die Nutzenden an wichtige Arbeitsschritte. Die Anwendung ist von vornherein inklusiv gestaltet, so dass sie Menschen mit Behinderungen im Alltag unterstützt und damit ihre Beschäftigungssituation auf dem allgemeinen Arbeitsmarkt nachhaltig verbessern kann. InA.Coach kann überall, online und offline, eingesetzt werden. Neue Arbeitsabläufe – aber auch bereits erlernte – lassen sich detailliert beschreiben und mit Fotos, Sprachaufnahmen sowie Bewegtbild ergänzen.

Die Entwicklerfirma steht über die gesamte Projektlaufzeit in engem Austausch mit den Nutzenden, um deren Bedarfe zu erkennen und die App dementsprechend weiter zu entwickeln. Die nächsten Updates werden beispielsweise eine Browseranwendung und eine Quiz-Funktion beinhalten.

Das Modellvorhaben wird von dem IT-Unternehmen BOS Connect GmbH als Projektträger durchgeführt. Die Gesamtkosten des Modellprojektes belaufen sich auf 275.100 € und werden aus Mitteln der Ausgleichsabgabe finanziert. Die Projektlaufzeit beträgt 2,5 Jahre.

Diese Vorlage berührt insbesondere die Zielrichtungen Z1 (Die Partizipation von Menschen mit Behinderung ausgestalten), Z2 (Die Personenzentrierung weiterentwickeln), Z9 (Menschenrechtsbildung systematisch betreiben) des LVR-Aktionsplans zur Umsetzung der UN-Behindertenrechtskonvention und trägt zur Bewusstseinsförderung in den tertiären Bildungseinrichtungen im Rheinland bei.

## **Begründung der Vorlage Nr. 15/1586**

#### **1. Hintergrund**

Mit der Vorlage 15/433 hat der Sozialausschuss im September 2021 dem Modellvorhaben "Weiterentwicklung des digitalen Jobcoaches "InA.Coach" als technisches Hilfsmittel für Menschen mit Behinderung - Überführung von der Forschung in die Praxis" zugestimmt. Im Rahmen des Projektes beabsichtigt die BOS Connect GmbH, den in der Forschung entwickelten digitalen Jobcoach auf den regulären Markt zu überführen. Grundlage für das Vorhaben sind die Ergebnisse der Projekte "ejo – mobiler elektronischer Jobcoach" und das Nachfolgeprojekt "miTAS - multimediales individuelles Trainings- und Arbeitsassistenz-System", die beide von der Technischen Universität Dortmund durchgeführt wurden.

Ziel des Modellvorhabens ist es, mit der InA.Coach App, eine Aufgaben-Assistenz in Form eines digitalen Hilfsmittels (App) für die Begleitung von Arbeits- und Alltagsprozessen von Menschen mit Behinderung zu entwickeln, die den Prinzipien der modernen Softwareentwicklung entspricht. Über ein geeignetes Endgerät können Nutzende jederzeit Handlungsabläufe abrufen und schrittweise selbstständig ausführen.

Das IT-Unternehmen BOS Connect GmbH steht seit 2013 für eine nutzerzentrierte Entwicklung von ganzheitlichen Prozessen. Das interdisziplinäre Team setzt sich zusammen aus Entwicklern, Ingenieuren und Technologen. Das Modellvorhaben wird in enger Zusammenarbeit mit dem LVR-Inklusionsamt durchgeführt.

#### **2. Projektablauf**

Im Mai 2021 stellte die Firma BOS Connect beim LVR-Inklusionsamt einen Antrag auf Förderung des hier dargestellten Modellprojektes aus den Mitteln der Ausgleichsabgabe. Nach Zustimmung des Sozialausschusses ist das Modellprojekt im Oktober 2021 mit einer Projektlaufzeit von 2,5 Jahren erfolgreich gestartet.

In den ersten Projektmonaten wurde intensiv an der Entwicklung der App gearbeitet. Neben Gesprächen mit den Verantwortlichen der Vorgängerprojekte wurden Workshops mit dem LVR-Inklusionsamt und verschiedenen Jobcoaches zur Erhebung der Kundenbedarfe durchgeführt. Die gewonnenen Erkenntnisse wurden zeitnah in der Programmierung der App berücksichtigt. Die Teilnehmenden der Workshops durften die App vor der Implementierung mit ihren Klient\*innen testen.

Seit dem 20. Juni 2022 steht die App im Apple App Store und Google Play Store kostenfrei zum Download zur Verfügung. Um die App vollumfänglich nutzen zu können, muss zunächst eine kurze Registrierung bei BOS Connect GmbH erfolgen. Eine Demoversion kann ohne Registrierung direkt in der App verwendet werden.

Während der aktuell laufenden zweiten Projektphase wird die InA.Coach App zum einen in die praktische Arbeit der Jobcoaches integriert und zum anderen fortlaufend weiterentwickelt. BOS Connect stellt die Aktualität und Kompatibilität der Applikation sicher, behebt Fehler und erweitert die Applikation um sinnvolle Funktionen.

Mit Stand 06.03.2023 verzeichnete die InA.Coach App 401 registrierte Nutzenden-Accounts. Die App wurde bereits über eintausendmal heruntergeladen: 489 Downloads auf IPhones, 135 Downloads auf IPads und 380 Downloads auf Android-Geräten.

### **3. Funktionen der App**

Die neue App ist eine Aufgaben-Assistenz für den Arbeitsalltag, die Nutzenden hilft, ihre Aufgaben strukturiert zu erledigen. Sie zerlegt komplexe, für den Beruf typische Aufgaben in kleine, überschaubare Einheiten und erinnert die Nutzenden an wichtige Arbeitsschritte. Die Anwendung ist von vornherein so inklusiv gestaltet, dass sie Menschen mit Behinderungen im Alltag unterstützt und damit ihre Beschäftigungssituation auf dem ersten Arbeitsmarkt nachhaltig verbessern kann.

InA.Coach kann überall, online und offline eingesetzt werden. Neue Arbeitsabläufe – aber auch bereits erlernte - lassen sich detailliert beschreiben und mit Fotos, Sprachaufnahmen sowie Bewegtbild ergänzen. Jobcoaches können ihre Klient\*innen so mit passgenauen und leicht verständlichen Anleitungen unterstützen.

Im Sommer 2022 ist die App mit folgenden Funktionen gestartet:

- Nutzende können ihr eigenes Profilbild hochladen und ihren Wunschnamen ändern.
- Mit dem Telefon-Button können Nutzende die Person anrufen, deren Nummer hinterlegt ist und die ihnen bei Hindernissen weiterhelfen kann. Diese Person kann zum Beispiel ihr Jobcoach oder eine andere Vertrauensperson sein.
- In der Aufgabenliste sind alle Aufgaben zu finden. Es kann eine Aufgabe ausgewählt, die dazugehörigen Schritte angesehen und über den Button «Aufgabe starten» die Aufgabe gestartet werden. Die Nutzenden werden Schritt für Schritt durch die Aufgabe geführt.
- Neue Aufgaben anlegen und Schritte gestalten: Jede Aufgabe hat einen Titel und eine kurze Beschreibung und enthält beliebig viele, jedoch mindestens einen Aufgabenschritt. Jeder Schritt ist einer von vier Kategorien zugeordnet und kann mit eigenen Fotos oder kurzen Videos individuell gestaltet werden.
- Nach erfolgreicher Registrierung erhalten die Nutzenden ein Startpaket. Es enthält neben einem Login-Schlüssel für die App alle wichtigen Informationen und erleichtert den Einstieg in die Nutzung der App.

Mit dem Update v2.0.2 der InA.Coach App im Februar 2023 wurden neue Funktionen in der App freigeschaltet:

- Nutzende können sich nun mit anderen InA.Coach Nutzenden verknüpfen und Ihre Aufgaben mit anderen teilen.
- Ebenso können die Aufgaben nun in einem Kalender organisiert und so im Arbeitsalltag bequem eingeplant werden.
- Des Weiteren lassen sich nun die Anweisungen der Aufgaben einfach von der App vorlesen, während die Nutzenden ihre Aufgaben erledigen.

#### **4. Zielgruppe der InA.Coach App**

Die App ist für alle Menschen, die sich bei der Erledigung ihrer Aufgaben Struktur und Stabilität wünschen. Mit ihrer Hilfe werden komplexe Aufgaben in kleine, überschaubare Schritte zerlegt, so dass nichts vergessen werden kann und sich schnell motivierende Erfolge einstellen.

Menschen mit Lernschwierigkeiten und kognitiven Beeinträchtigungen werden durch leichte Sprache sowie Bilder, Videos und Sprachaufnahmen besonders unterstützt.

Jobcoaches profitieren in vielfältiger Weise von der App, denn sie bekommen damit ein flexibles Hilfsmittel an die Hand, mit dem sie Aufgaben für ihre Klienten einfach und ansprechend gestalten und exakt auf ihre Bedürfnisse anpassen können. Gemeinsam mit ihren Klient\*innen legen sie fest, worauf es bei den Aufgaben ankommt, verfolgen ihre Fortschritte und können bei Problemen schnell unterstützen.

### **5. Öffentlichkeitsarbeit**

Zum Release der InA.Coach App wurde eine *Webseite* (https://ina.coach) bereitgestellt. Auf dieser Webseite können sich zukünftige Nutzende von InA.Coach über die Funktionen der InA.Coach App informieren. Weiter finden sich dort tagesaktuelle Informationen, Installationsanleitungen, Antworten auf häufig gestellte Fragen und eine niederschwellige Kontaktmöglichkeit zum InA.Coach Support. Auf der Webseite ist auch die Anmeldung zum quartalsweise erscheinenden *Newsletter* möglich.

Auf *Instagram* und *Facebook* wurden eigene Profil angelegt (@inacoachapp). Hier gibt es aktuelle Neuigkeiten und Infos rund um die InA.Coach App. Es werden Einblicke hinter die Kulissen gewährt und Sneak Previews auf ganz neue Funktionen gezeigt. Es konnten bereits über 300 User bei Instagram und knapp 500 User bei Facebook erreicht werden.

Einmal im Monat findet das *InA.Coaching* statt. Hier werden alte und neue Funktionen der App vorgestellt und es findet ein Erfahrungsaustausch mit den Nutzenden statt. Seit September 2022 wurden fünf InA.Coachings mit insgesamt 43 Teilnehmenden durchgeführt. Die aktuellen Termine und Veranstaltungen werden unter <https://ina.coach/aktuelles> bekannt gegeben.

Darüber hinaus bietet BOS Connect persönliche Online-*Schulungen* und für Gruppen und Organisationen Vor-Ort-Schulungen an. Es wurden bereits 25 Personen online und 45 Personen vor Ort in Präsenz geschult.

BOS Connect stellt die App auf verschiedenen *Veranstaltungen* wie Fachtagungen, Messen etc. vor. So war die App Teil des Messestandes des LVR-Inklusionsamtes und LWL-Inklusionsamtes Arbeit auf der Messe "Zukunft Personal" in Köln im September 2022 oder wurde auf dem Aachener Barcamp "Digitalisierung Soziale Arbeit" vorgestellt.

#### **6. Support und Service**

Eine Hotline mit festen Erreichbarkeiten stellt sicher, dass Nutzende unkompliziert Hilfestellungen bekommen und keine Nutzungshemmnisse entstehen. Der InA.Coach Support ist per Mail unter hallo@ina.coach und montags bis freitags von 09:00 bis 13:00 Uhr unter der +49 7171 9789988 erreichbar. Außerhalb der festen Servicezeiten können Nachrichten auf einer Mailbox hinterlassen werden. Ein Rückruf erfolgt zeitnah innerhalb der Servicezeiten.

Weiterführende Support-Gespräche (für Produkthilfe oder Diagnosen) wurden als Online-Meeting zu einem vereinbarten Zeitpunkt durchgeführt.

### **7. Projektorganisation**

Die App wird von dem jungen Unternehmen BOS Connect GmbH mit ihren Software-Entwickler\*innen und Gestalter\*innen zusammen mit interessierten Jobcoaches, Wissenschaftler\* innen und dem LVR-Inklusionsamt entwickelt. Es besteht ein regelmäßiger Austausch zwischen BOS-Connect und dem LVR-Inklusionsamt.

Die Gesamtkosten des Forschungsprojektes belaufen sich auf 275.100,00 € und werden aus Mitteln der Ausgleichsabgabe bis Dezember 2023 finanziert.

#### **8. Zukünftige Funktionen / Ausblick**

BOS Connect GmbH arbeitet nach der Implementierung der App stetig an der Weiterentwicklung der InA.Coach App. Neue Funktionen werden in zukünftigen Versionen zunächst von Tester\*innen getestet und anschließend in die produktive App in die App-Stores überführt.

In der Planung für die kommenden Updates sind unter anderem folgende Funktionen:

- *Planen für Kontakte:* Nutzende können Aufgaben für deren Kontakte planen. Aufgaben für den aktuellen Tag werden dem Kontakt im Planer und auf dem Home-Bildschirm angezeigt.
- *QR-Starter:* Nutzende können für ihre Aufgaben QR-Codes erstellen und diese ausgedruckt zum Beispiel an die Spülmaschine kleben. InA.Coach Nutzende können den QR-Code dort scannen und die Aufgabe starten. Sie teilen die Aufgabe damit "öffentlich" unter den InA.Coach Nutzenden.
- *InA.Studio – Die Browseranwendung:* Nutzende können Aufgaben bequem in der InA.Studio Browseranwendung am Computer erstellen. Auch das Verwalten von Kontakten und Aufgabenplanen wird im InA.Studio möglich sein.
- *Quiz–Funktion*: Nutzende können sich und ihre Kontakte durch Quiz-Fragen fördern und fordern. Das ermöglicht ein abwechslungsreiches und spielerisches Erledigen von Aufgaben.

Nach Projektablauf wird BOS Connect die App weiter in den App Stores zur Verfügung stellen. Die App soll als Hilfsmittel aus Mitteln der Ausgleichsabgabe für Arbeitnehmer\* innen mit Schwerbehinderung finanziert werden. Die App wird derzeit im Bereich "Arbeit" erprobt, ist aber so konzipiert, dass sie auch in anderen Bereichen, wie z.B. Schule, Leben, Haushalt einsetzbar ist. Die ersten Anfragen aus anderen Bereichen sind bereits eingetroffen. Die App wurde beispielweise schon im Verbund Heilpädagogischer Hilfen des LVR vorgestellt.

Nach Abschluss der zweijährigen Test- bzw. Erprobungsphase soll die InA.Coach App mit einem nachhaltigen Betriebsmodell weiter betrieben werden.

Die Vorlage wird anhand einer Präsentation vorgestellt.

In Vertretung

D r. S c h w a r z

# InA.Coach

Die digitale Aufgaben-Assistenz

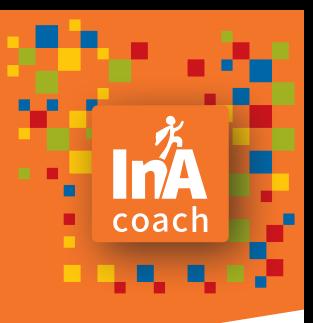

# Anleitung

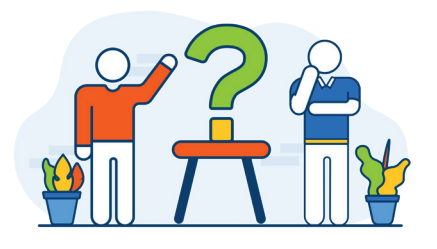

Sie sind neu bei InA.Coach? Sie wollen eigene Aufgaben erstellen und wissen nicht, wie das geht? Sie wissen nicht, wie man in der App navigiert?

Hier haben wir die wichtigsten Informationen für Sie zusammengefasst.

# Installation Bedienungshilfen Neue Aufgabe erstellen

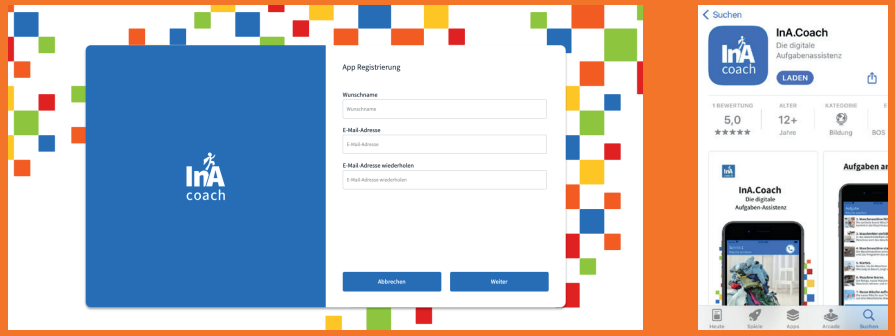

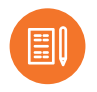

#### Registrieren

Um die App nutzen zu können, registrieren Sie sich auf unserer Webseite (https://ina.coach). Sie werden durch den Prozess geführt.

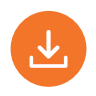

#### Herunterladen

Laden Sie sich die App im Google Play Store oder im Apple App Store herunter. Die Links dazu finden Sie auf unserer Webseite.

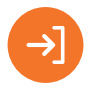

#### Anmelden

Sie können sich mit Ihrer Mailadresse und Ihrem Passwort einloggen. Alternativ scannen Sie einfach den QR-Code aus Ihrer Registrierungsmail und melden sich so in der App an.

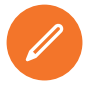

#### Profilbild hinzufügen

In der App haben Sie die Möglichkeit, in den »App Einstellungen« ein eigenes Profilbild einzufügen.

# **Bedienungshilfen**

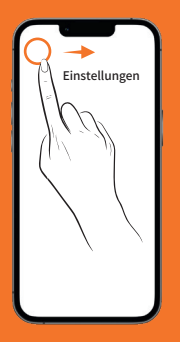

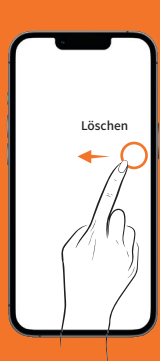

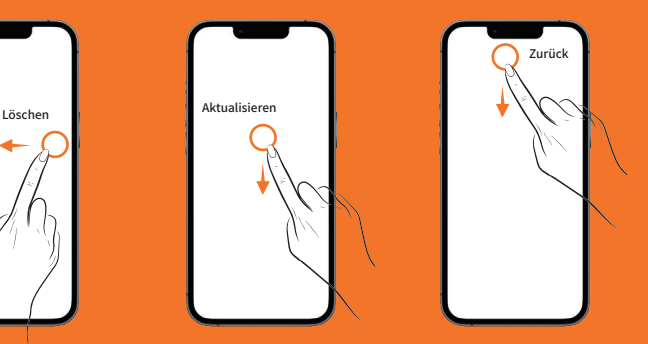

#### **Einstellungen**

Wenn Sie in der farbigen Kopfzeile der App von links nach rechts wischen, erreichen Sie das Einstellungsmenü der App. Sind Sie auf dem Home-Bildschirm, können Sie auch das Profilbild anklicken. Tippen Sie außerhalb des geöffneten Menüs, schließt sich das Menü wieder.

#### Löschen Zurück

Sie können Aufgaben oder Schritte löschen, indem Sie auf dem Element, das Sie löschen möchten, von rechts nach ganz links wischen.

#### Aktualisieren

Um Aufgaben mit dem Server zu synchronisieren, wischen Sie in der Aufgabenliste von oben nach unten. Für diesen Datenaustausch muss Ihr Smartphone mit dem Internet verbunden sein.

Sie gelangen jederzeit zum vorherigen Bildschirm zurück, indem Sie in der farbigen Kopfzeile von oben nach unten wischen.

# Neue Aufgabe erstellen

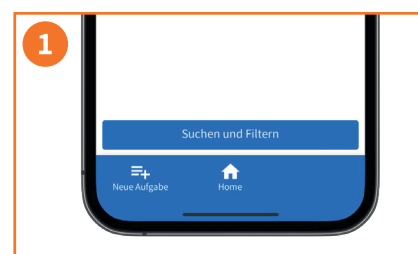

In der Aufgabenliste drücken Sie auf »Neue Aufgabe«, um eine Aufgabe neu anzulegen.

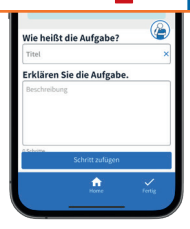

Geben Sie einen Titel und eine Beschreibung ein und fügen Sie nach Wunsch ein Titelbild hinzu. Drücken Sie anschließend den Button »Schritt zufügen«.

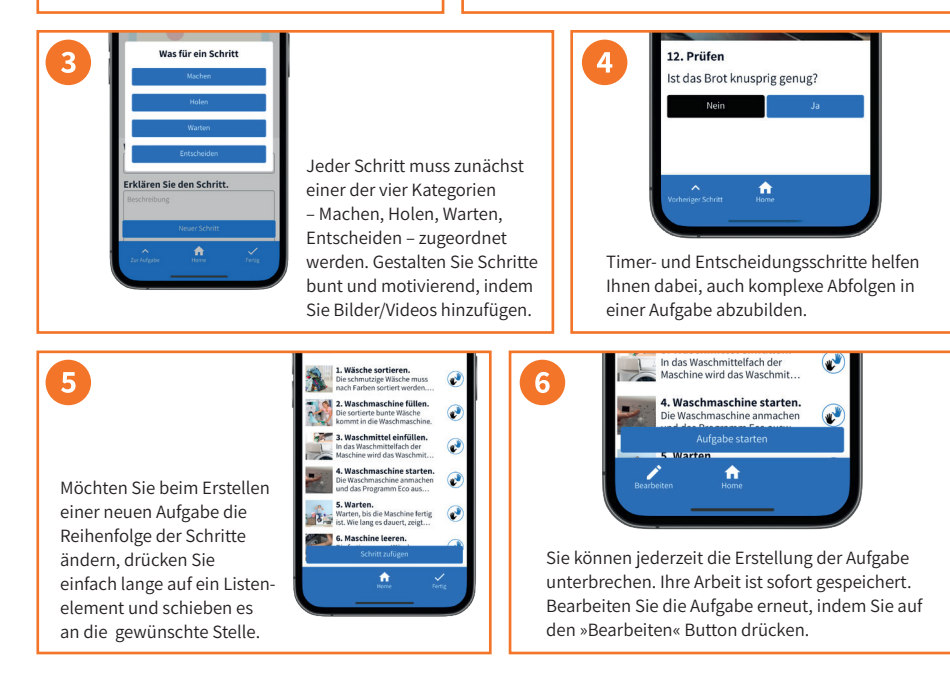

# Schulungen

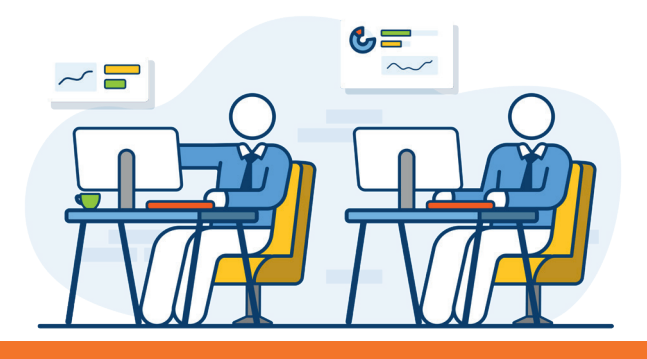

Einmal im Monat findet unser InA.Coaching statt. Wir stellen alte und neue Funktionen der App vor und laden Sie ein, Ihre Erfahrungen mit uns zu teilen.

Sie haben Interesse an einer persönlichen Online-Schulung zur InA.Coach App? Melden Sie sich gerne bei uns! Für Gruppen bieten wir auch Vor-Ort-Schulungen an.

Termine zu unseren Coachings und Veranstaltungen finden Sie auf unserer Webseite unter »Aktuelles«

https://ina.coach/aktuelles

# **hallo@ina.coach**<br>Schreiben Sie uns gerne eine E-Mail.<br>InA.Company of the E-Mail.

Schreiben Sie uns gerne eine E-Mail.

# Kontakt

Unseren InA.Coach Support erreichen Sie

montags bis freitags von 9 Uhr bis 13 Uhr

(ausgenommen sind bundesweite gesetzliche Feiertage).

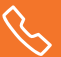

07171 978 99 88

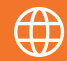

https://ina.coach

# InA.Coach

Die digitale Aufgaben-Assistenz

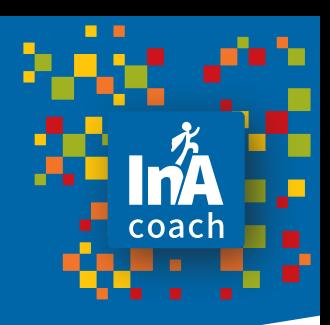

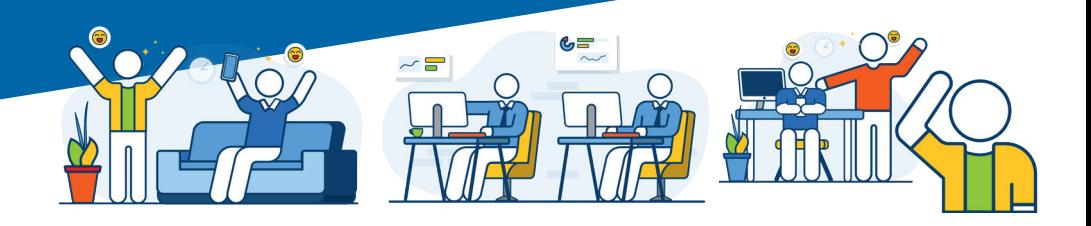

Sie wollen typische Arbeitsabläufe schnell und einfach in einer App festhalten? Sie brauchen eine App, die Sie an wichtige Arbeitsschritte erinnert? Sie wollen als Job-Coach Ihre Klienten mit leicht verständlichen Anleitungen unterstützen?

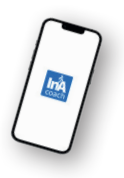

Dann holen Sie sich die InA.Coach App auf Ihr Smartphone.

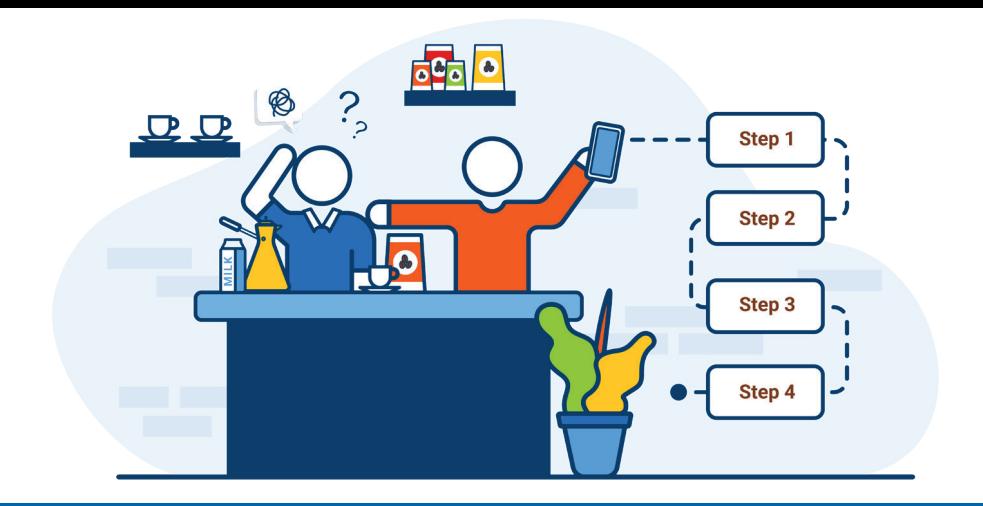

# Was kann die App?

Erstellen Sie einfache Anleitungen für Arbeitsabläufe im Handumdrehen. Sie können beliebig viele Aufgaben erstellen und diese mit Bildern und Text bunt und motivierend gestalten. Das kann auch zusammen mit einem Job-Coach geschehen. Checklisten, Timer und Überprüfungsfunktion helfen Ihnen dabei.

Die Aufgaben zu erledigen, ist super einfach. Sie müssen dafür nicht mit dem Internet verbunden sein.

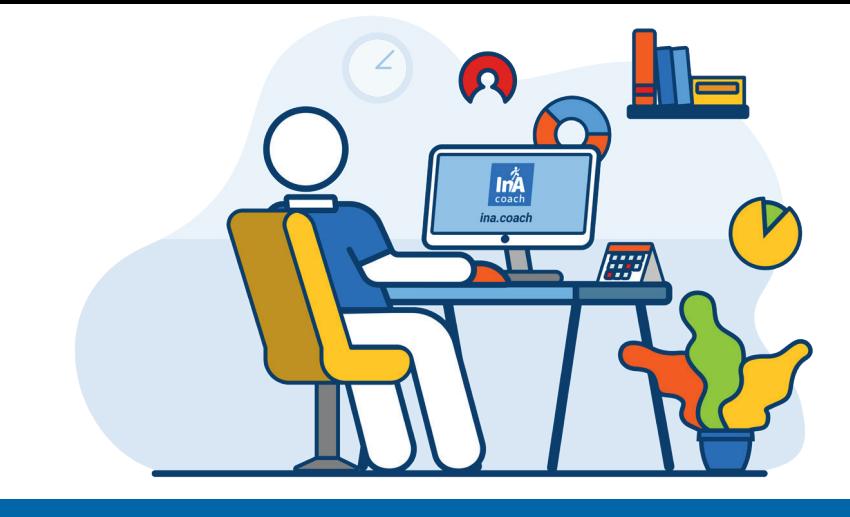

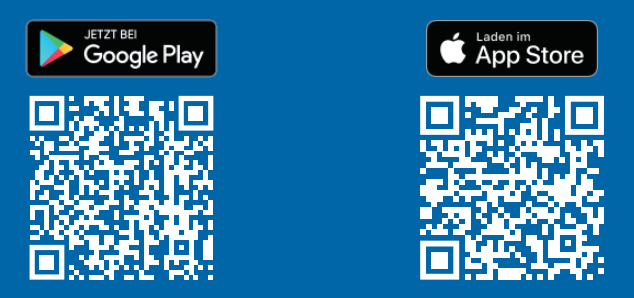

Um die App vollständig nutzen zu können, müssen Sie sich zunächst über unsere Webseite https://ina.coach registrieren. Unsere Demoversion können Sie gerne ohne Registrierung verwenden. Den Zugang dazu finden Sie direkt in der App.

Google Play und das Google Play-Logo sind Marken von Google LLC. App Store und das Apple Logo sind Marken von Apple Inc.

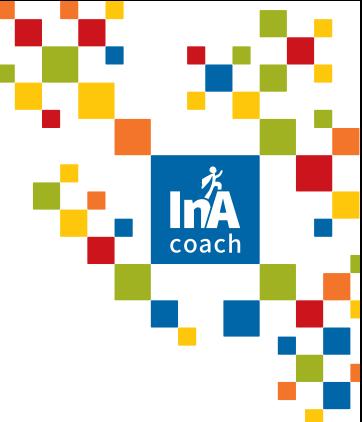

# Für wen ist die App?

Die App ist für alle Menschen, die sich bei der Erledigung ihrer Aufgaben Struktur und Stabilität wünschen. Mit ihrer Hilfe werden komplexe Aufgaben in kleine, überschaubare Schritte zerlegt, so dass nichts vergessen werden kann und sich schnell motivierende Erfolge einstellen.

Dabei ist die App so inklusiv gestaltet, dass sie auch Menschen mit Behinderungen im Alltag unterstützen und so ihre Beschäftigungssituation auf dem ersten Arbeitsmarkt nachhaltig verbessern kann.

Job-Coaches profitieren in vielfältiger Weise von der App, denn sie bekommen damit ein flexibles Hilfsmittel an die Hand, mit dem sie Aufgaben für ihre Klienten einfach und ansprechend gestalten und exakt auf ihre Bedürfnisse anpassen können. Gemeinsam mit ihren Klienten legen sie fest, worauf es bei den Aufgaben ankommt, verfolgen ihre Fortschritte und können bei Problemen schnell unterstützen.

# Von wem ist die App?

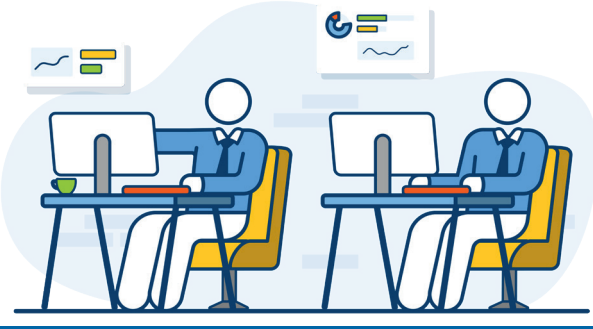

Das InA.Coach Team ist ein junges Unternehmen aus Software-Entwicklern und Designern. Uns liegt es am Herzen, Projekte und Produkte zu gestalten, die für Menschen einen Mehrwert schaffen.

Die Idee der InA.Coach App gefiel uns von Anfang an gut. Gemeinsam mit Job-Coaches, Wissenschaftlern und dem LVR-Inklusionsamt haben wir die InA.Coach App entwickelt: Sie ist die digitale Aufgaben-Assistenz für Ihren Arbeitsalltag.

Wir entwickeln die App stetig weiter und stellen dabei die Bedürfnisse unserer Nutzer immer in den Mittelpunkt.

# hallo@ina.coach

Schreiben Sie uns gerne eine E-Mail.

# Kontakt

Unseren InA.Coach Support erreichen Sie

montags bis freitags von 9 Uhr bis 13 Uhr

(ausgenommen sind bundesweite gesetzliche Feiertage).

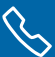

07171 978 99 88

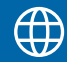

https://ina.coach